#### méthodes d'analyses appliquées aux sciences de la vie

#### **Comparaison de Moyennes et de Variances**

# Plan du cours

- **Rappel---Généralités**
- **I. Comparaison de variances**
- **II. Comparaison d'une moyenne observée à une moyenne théorique**
	- Test Z de l'écart réduit
	- Test t de Student
- **III. Comparaison de 2 moyennes observées sur 2 échanRllons indépendants**
	- Test Z de l'écart réduit
	- Test t de Student
- **IV. Comparaison de 2 moyennes observées sur 2 échanRllons appariés**
	- Test Z de l'écart réduit
	- Test t de Student

# Rappel

- Principe d'un test sta0s0que
- Cas des variables con0nues / quan0ta0ves
	- Ages
	- Notes
	- Paramètres biologiques
	- $-$  Etc ...

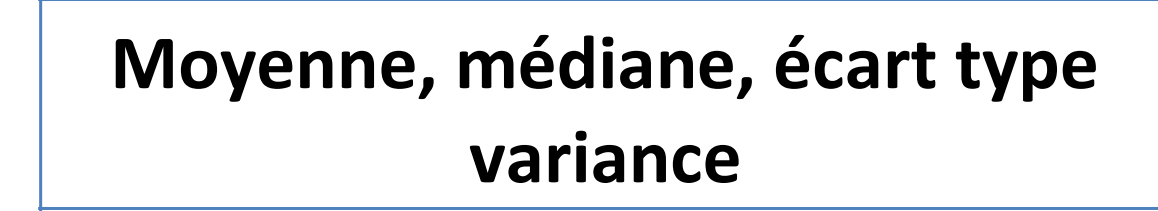

# Rappel---Généralités

- Situation du problème :
	- On dispose d'une variable qualitaive binaire (Sexe : Homme vs Femme) qui permet de définir deux groupes de population.
	- On mesure une variable quantitative (note à des examens) qui permet de calculer dans chaque groupe les déférents paramètres de la distribution : moyenne, estimateur de l'écart type...

- Variance = moyenne des carrés des écarts à la moyenne
- Somme des carrés d'écart à la moyenne  $\sum e_i^2 = \sum (x_i \bar{x})^2$

$$
\hat{\sigma}_n^2 = \frac{1}{n} \sum_{i=1}^n (x_i - \bar{x})^2
$$

- Rapporté à l'effec0f
	- Échanollon  $s^2 = \frac{\sum e_i^2}{n-1}$

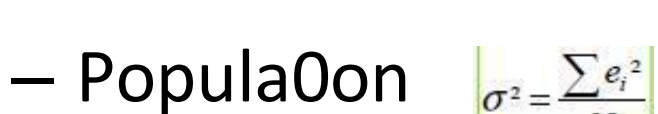

• Ecart type = racine carrée de la variance

- •La comparaison de la variance est un outil essentiel en statistique.
- · Supposons que nous disposons de p échantillons gaussiens indépendants de tailles respectives n1; ....; np.
- On peut pour chaque échantillon, calculer un estimateur sans biais de la variance de la population.
- Par exemple, pour le kieme échantillon, un estimateur sans biais de la variance de population  $\sigma_k^2$  est donné par:

$$
\hat{\sigma}_k^2 = \frac{1}{n_k - 1} \sum_{i=1}^{n_k} (X_i^k - \bar{X}^k)^2
$$

• où est  $X_i^k$ la iieme donnée de l'échantillon k, et,  $\bar{X}^k$  est la moyenne de l'échantillon k.

- Intérêt de comparer deux variances :  $\bullet$ 
	- Comparer 2 moyennes lorsque les échanollons sont pe0ts et qu'on u0lise le test t de Student pour vérifier l'égalité des variances
	- Comme une fin en soi lorsque la ques0on est centrée sur variabilité : i.e comparer la précisions de 2 méthodes de laboratoires quanOfiant un paramètre sanguin

- Comparaison de 2 variances peut être basée
	- Sur leur différence si les échan0llons sont grands
	- Un test plus général basé sur le **rapport de leurs 2 variances** dans étude préalable des fluctua0ons d'échan0llonnage du rapport de 2 variances, celles---ci différant significa0vement si le rapport s'écarte trop de 1.

- Rapport de 2 variances
	- Tirage au sort de , 2 échantillons  $n_A$ et  $n_B$  issues de 2 populations qui ont la même variance  $\sigma^2$
	- Variances estimées  $S^{\frac{2}{A}}$  et  $S^{\frac{2}{B}}$ doivent être proches de  $\sigma^2$
	- Rapport F =  $\frac{s^2}{2}$  dont la valeur théorique est proche de 1  $SB$ sous l'hypothèse H0 d'égalité des variances
	- Fluctuations d'échantillonnage : intervalle de confiance du rapport F :  $F_{sup}$ et  $F_{inf}$

- Solution grâce aux tables F qui permettent de déterminer les limites de l'Intervalle de Confiance  $F_{sup}$ et  $F_{inf}$  pour les différents risques d'erreur alpha  $(\alpha)$  de première espèce en fonction des degrés de liberté (d.d.l) :  $n_A - 1$  et  $n_B - 1$
- Test de comparaison F doit rester compris dans les limites  $F_{\text{sup}}$ et  $F_{\text{inf}}$ , pour le risque  $\alpha$  déterminé-choisi en général 5%
- Condition d'utilisation de ces tables :  $\bullet$ 
	- distribution normale quel que soit la taille de l'échantillon.

- Nous disposons de 2 échantillons  $(n_A e t n_B)$  extraits de 2 populations dont la distribution de la variable étudiée est supposée suivre une loi normale
	- 2 variances estimées  $S^{\frac{2}{A}}$ et  $S^{\frac{2}{B}}$
- Question : peut on admettre que les variances des 2 populations 2  $\sigma^A$  et  $\sigma^B$  sont égales ?
	- Hypothèse nulle H0  $\sigma^2 = \sigma^2$
	- Hypothèse alternative H1  $\sigma^2 \neq \sigma^2$
- Si l'hypothèse nulle H0 est vérifiée, le rapport F =  $\frac{s^2}{2}$  doit rester dans les  $SB$ limites  $F_{sup}$ et  $F_{inf}$  pour un risque global de 5 %
- S'il sort de cet intervalle = les variances diffèrent on rejette H0 et on accepte  $114$

- Etapes du calcul  $\bullet$ 
	- Estimation de chacune des variances dans l'échantillon A et B
	- Recherche des limites  $F_{sup}$ et  $F_{inf}$  dans les tables du F à 2,5% (ie risque global de 5%)
	- 24 -  $F_{\text{sup}}$  pour un échantillon A de 25 pts et B de 30 pts est  $F^{\frac{3}{29}}$  = 2.15

$$
-F_{inf} = \frac{1}{F_{24}} = \frac{1}{2.22} = 0.45
$$

 $-$  L'IC est donc 0.45 - 2.15

- Les variances 
$$
S^2
$$
 et  $S^2$  sont respectivement 5.16 et 1.96

• Donc F = 
$$
\frac{S_{A}^{2}}{S_{B}^{2}} = \frac{5.16}{1.96} = 2.63
$$

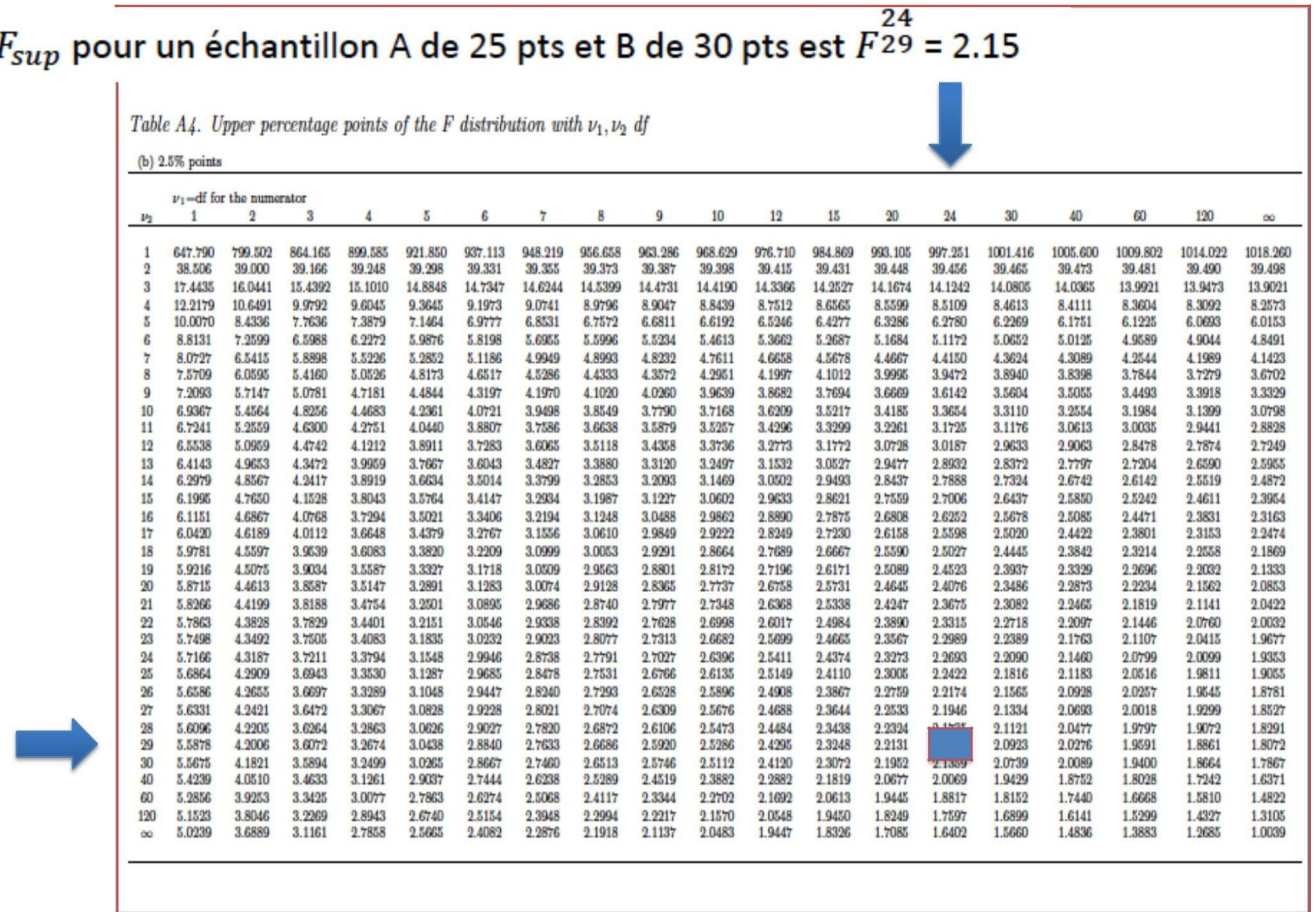

 $F_{inf} = \frac{1}{F^{24}} = \frac{1}{2.22} = 0.45$ 

Table A4. Upper percentage points of the F distribution with  $\nu_1, \nu_2$  df

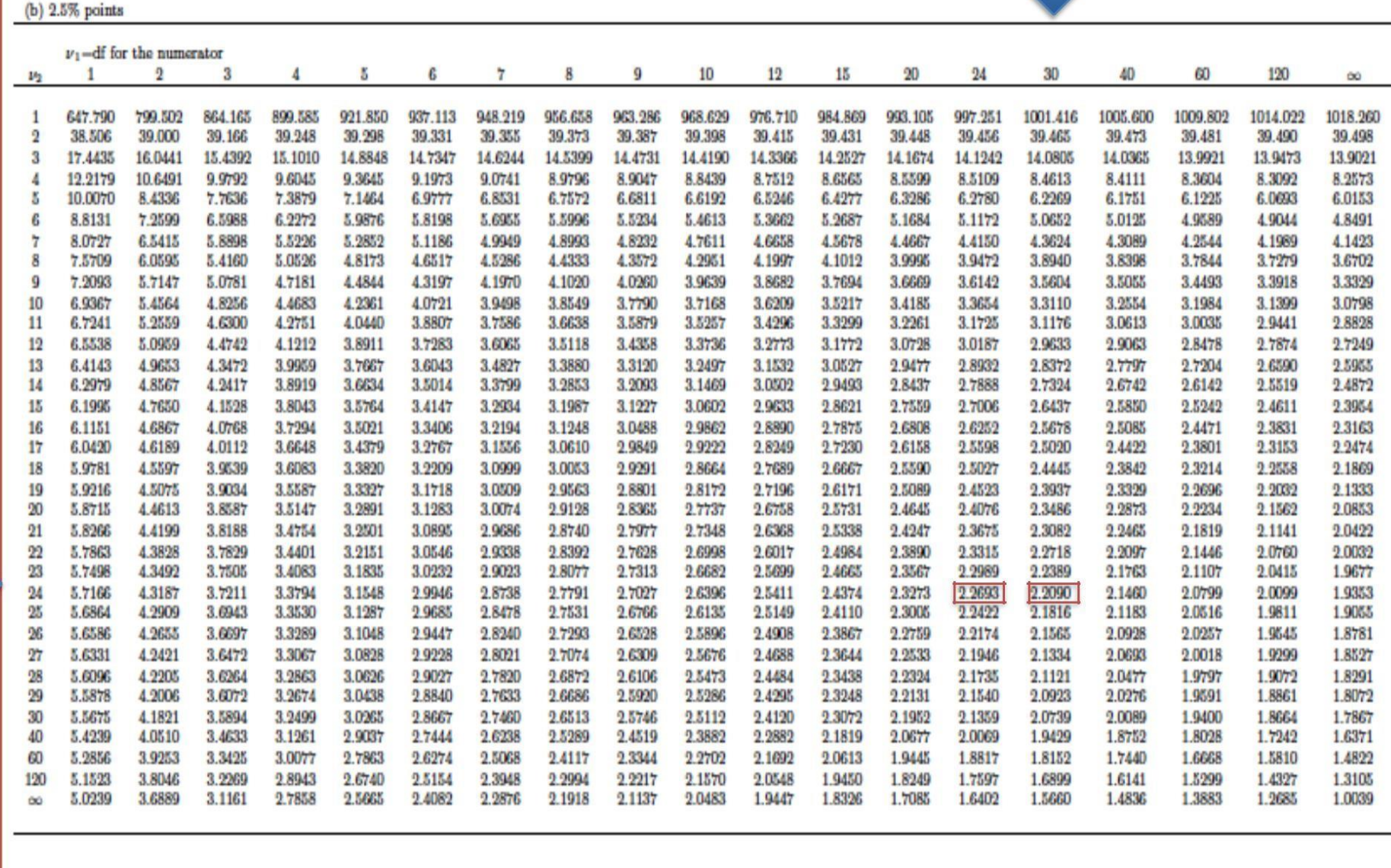

- Conclusion 2.63 est supérieur à  $F_{sup}$  donc au seuil de 5% les 2 variances diffèrent significativement on rejette HO
- Plus de variabilité dans l'échantillon A  $\bullet$
- Résultats identiques si on avait travaillé sur le rapport  $F = \frac{S^2}{2}$  $\bullet$  $SA$

- Formulation de la problématique
	- La moyenne des notes d'un échantillon d'étudiants de PACES en 2012 en FC est elle différente de la moyenne de l'ensemble des étudiants de PACES en France?

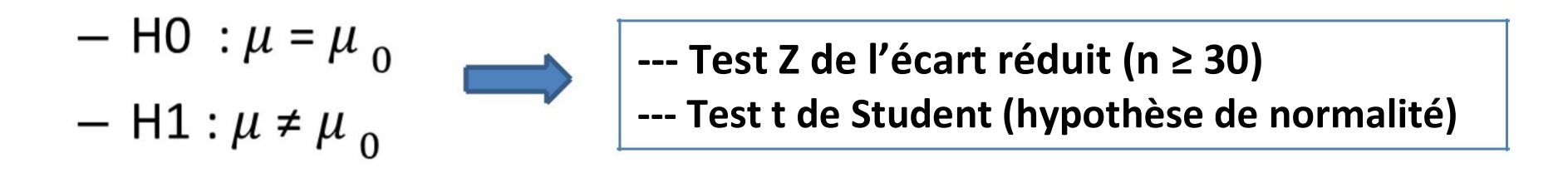

- La moyenne de l'échantillon est m = estimation de  $\mu$ 

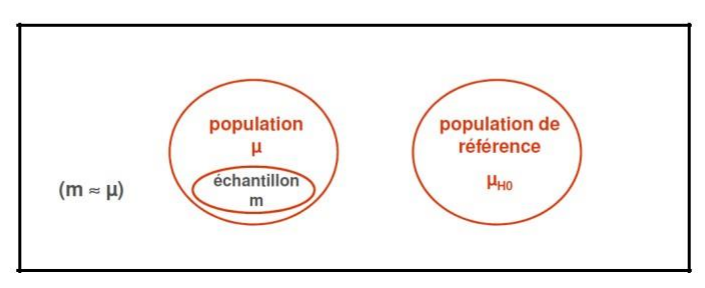

#### • Grands échantillons  $n \geq 30$

- La comparaison d'une moyenne m, observée sur n personnes/ cas (échantillon), à une valeur moyenne théorique  $\mu_0$  est basée sur l'estimation de l'écart réduit

$$
- Z = \frac{\mu - \mu_0}{\frac{\sigma}{\sqrt{n}}} = \frac{m - \mu_0}{\frac{s}{\sqrt{n}}}
$$

- S : écart type de l'échantillon

- Si  $|Z|$  < 1.96 la différence entre les moyennes m et  $\mu_0$  n'est pas significative à 5 % ie non rejet de HO
- Si  $|Z| \geq 1.96$  la différence entre les moyennes m et  $\mu_0$  est significative à 5 % ie rejet de H0
- Le Risque Z est lu dans la table de l'écart réduit (ie ici valeur 1.96 pour  $5%$

- Test Z de l'écart réduit
	- $-$  Sous HO:
		- $\mu = \mu_0$  donc  $\mu$   $\mu_0$  = 0
		- m estimation de  $\mu$  sur l'échantillon
	- Si n  $\geq$  30 alors m suit une loi normale N ( $\mu$ ,  $\sigma/\sqrt{n}$ )
		- => m  $\mu_0$  suit une loi normale centrée réduite N (0,  $\sigma/\sqrt{n}$ )
	- $S<sup>2</sup>$  est une estimation de  $\sigma<sup>2</sup>$

- Soit un échantillon de 30 étudiants âgés de 18 ans et dont la moyenne des notes est de 43.5 sur 100.
	- Sur le critère de la moyenne l'échantillon peut il provenir d'un population P dont la moyenne est 44 et de  $\sigma^2$  = 2.54<sup>2</sup>?
- Choix du test et vérification des conditions d'utilisation
	- On veut comparer la moyenne d'un échantillon à la moyenne d'une population P de référence
	- La taille de l'échantillon est  $\geq$  30 et sa moyenne suit une loi normale

- La variable centrée réduite Z = m - $\mu_0$  / s/ $\sqrt{n}$  suit une loi normale centrée réduite N(0,1)
- On définit HO et H1
	- $-$  HO :  $\mu$  =  $\mu$ <sub>0</sub>
	- $H1 : \mu \neq \mu_0$
- On fixe le risque  $\alpha$  à 5%
- On cherche à savoir si  $\mu \neq \mu_0$  que  $\mu$  soit inférieure ou  $\bullet$ supérieure (situation bilatérale)
- moyenne  $\mu$  de la population est estimée par la moyenne m de  $\bullet$ l'échantillon donc au final on test m  $\neq \mu_0$

- On rejettera H0 si |Z| ≥ 1.96 et on acceptera H1
- · Si |Z| < 1.96 on ne rejettera pas H0
- Calcul de la statistique

$$
-\ \text{Z} = \frac{43.5 - 44}{2.54/\sqrt{30}} = -\ 1.078
$$

- $|Z| = 1.078 < 1.96$  donc on ne rejette pas HO ie la moyenne observée ne diffère pas significativement de la moyenne théorique
	- $-p$  = compris en 0.28 et 0.29 (table de l'écart réduit)
	- Donc l'échantillon peut provenir de cette population

#### Loi normale centrée réduite

#### Table de l'écart réduit

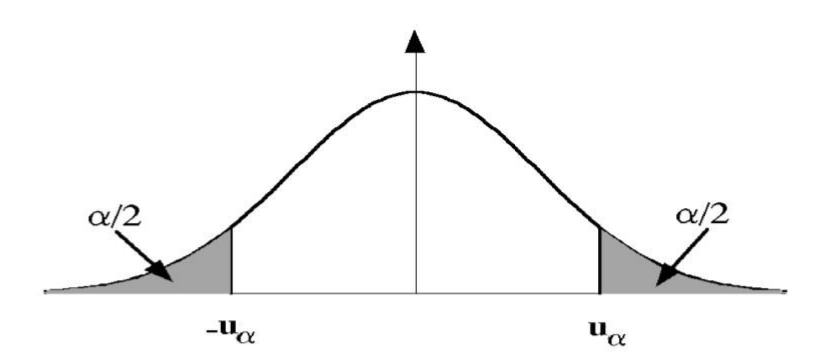

La table donne la probabilité a pour que l'écart réduit dépasse, en valeur absolue, une leur d c'est-à-dire la probabilité de ne pas trouver z dans l'intervalle [-u ; u] centré sur 0. Chi he de hachurées correspondent à une probabilité égales a/2. La probabilité d'observer z dans terval est évidemment 1- $\alpha$ .

aires  $u: \psi$ 

ée u

 $Z = \frac{43.5 - 44}{2.54/\sqrt{30}} = -1.078$ 

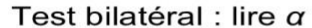

Test unilatéral à droite ou à gauche : diviser  $\alpha$  par 2

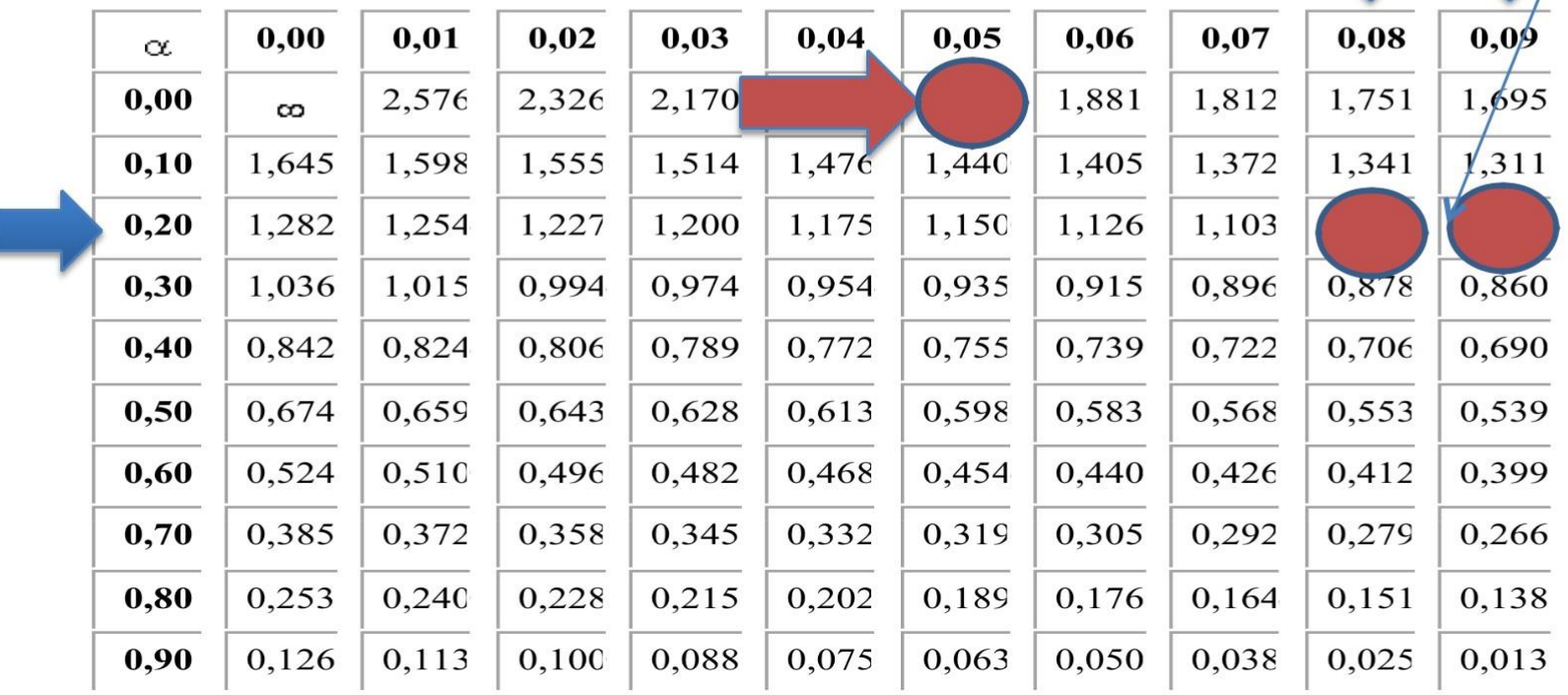

• Petits échantillons n<30

•

- Si la distribution de la variable aléatoire suit une loi normale et la variance est connue on revient au cas précédant de la loi centrée réduite avec le test Z
- Z = m - $\mu_0$  / s/ $\sqrt{n}$  suit une loi normale centrée réduite  $N(0,1)$

#### **• Petits échantillons n<30**

- Si la distribution de la variable aléatoire suit une loi normale et la variance est inconnue

#### • Test T de Student

- La comparaison de la moyenne m observée sur n cas à une valeur théorique  $\mu_0$  est basée sur le rapport :  $\frac{\mu - \mu_0}{\frac{\sigma}{\sqrt{n}}} = \frac{m - \mu_0}{\frac{s}{\sqrt{n}}}$
- S désigne l'écart type estimé sur l'échantillon

- Si |t| est inférieur à la valeur lue dans la table de t (loi de Student) pour ddl = n---1 et le risque 5%, la différence n'est pas significa0ve (ie l'échan0llon provient bien de la popula0on au regard de la moyenne);
- Si |t| est supérieur ou égal à la valeur lue dans la table de t (loi de Student) pour ddl = n---1 et le risque 5%, la différence est significa0ve
- Valeur |t| trouvée dans la table de Student pour le risque fixé = degré de significa0on

- La moyenne des notes de statistique en PACES est de 45/100  $(\mu_0)$
- Chez 18 étudiants on trouve une moyenne (m) de 54/100 avec un écart type (s) de 9
	- Peut on conclure que la moyenne m de cet échantillon est supérieur (test unilatéral) à la moyenne habituelle /théorique  $\mu_0$ ?
	- La moyenne m des notes suit une loi normale

- Choix du test et vérification des conditions d'utilisation
	- L'échantillon est petit (n<30) mais la moyenne µ suit une loi normale dans la population dont est issue l'échantillon (test unilatéral)

— La statistique t=
$$
\frac{m-\mu_0}{\frac{s}{\sqrt{n}}}
$$
 suit une loi normale de 18-1 = 17 all

- Définir HO et H1
	- $-$  HO :  $\mu \leq \mu_0$
	- $H1 : \mu > \mu_0$
- Fixer le risque alpha et définir la règle de décision
	- On s'intéresse seulement à savoir si  $\mu > \mu_0$  donc situation  $\bullet$ unilatéral
	- Valeur seuil en situation bilatérale t (2.5%, 17 ddl) = 2.11
	- Valeur seuil en situation unilatérale t (5%, 17 ddl)  $\geq$  1.74
	- Si H1 avait été μ < μ<sub>0</sub> avec H0 : μ ≥ μ<sub>0</sub>  $\bullet$ 
		- Valeur seuil en situation unilatérale t (5%, 17 ddl)  $\leq$  1.74

• Si t =  $\frac{m - \mu_0}{s} \ge 1.74$  on rejette H0, on accepte H1  $\sqrt{n}$ 

• Si t = 
$$
\frac{m - \mu_0}{\frac{s}{\sqrt{n}}} < 1.74
$$
 on ne rejette pas HO

• Calcul de la statistique

$$
- t = \frac{m - \mu_0}{\frac{s}{\sqrt{n}}} = \frac{54 - 45}{\frac{9}{\sqrt{18}}} = \frac{9}{\frac{9}{4.24}} = 4.24
$$

- 4.24 (t calculé) ≥ 1.74 (t seuil) on rejette H0, on accepte H1 au risque de 5%
- Au regard des résultats la moyenne de la population représentée par ces étudiants est supérieure à la moyenne habituelle
- p < 0,0005 sur la table t de Student unilatéral

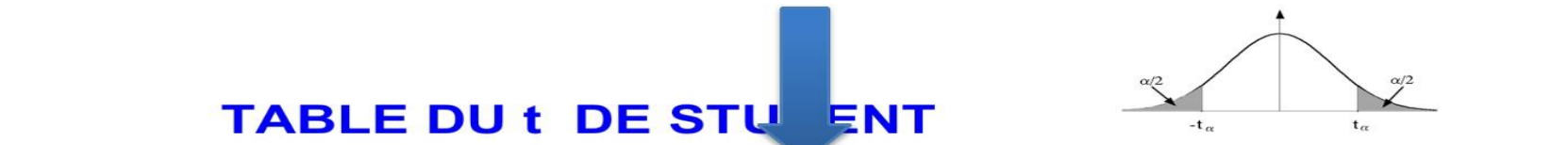

#### TABLE DU t DE STUENT  $\frac{1}{2}$

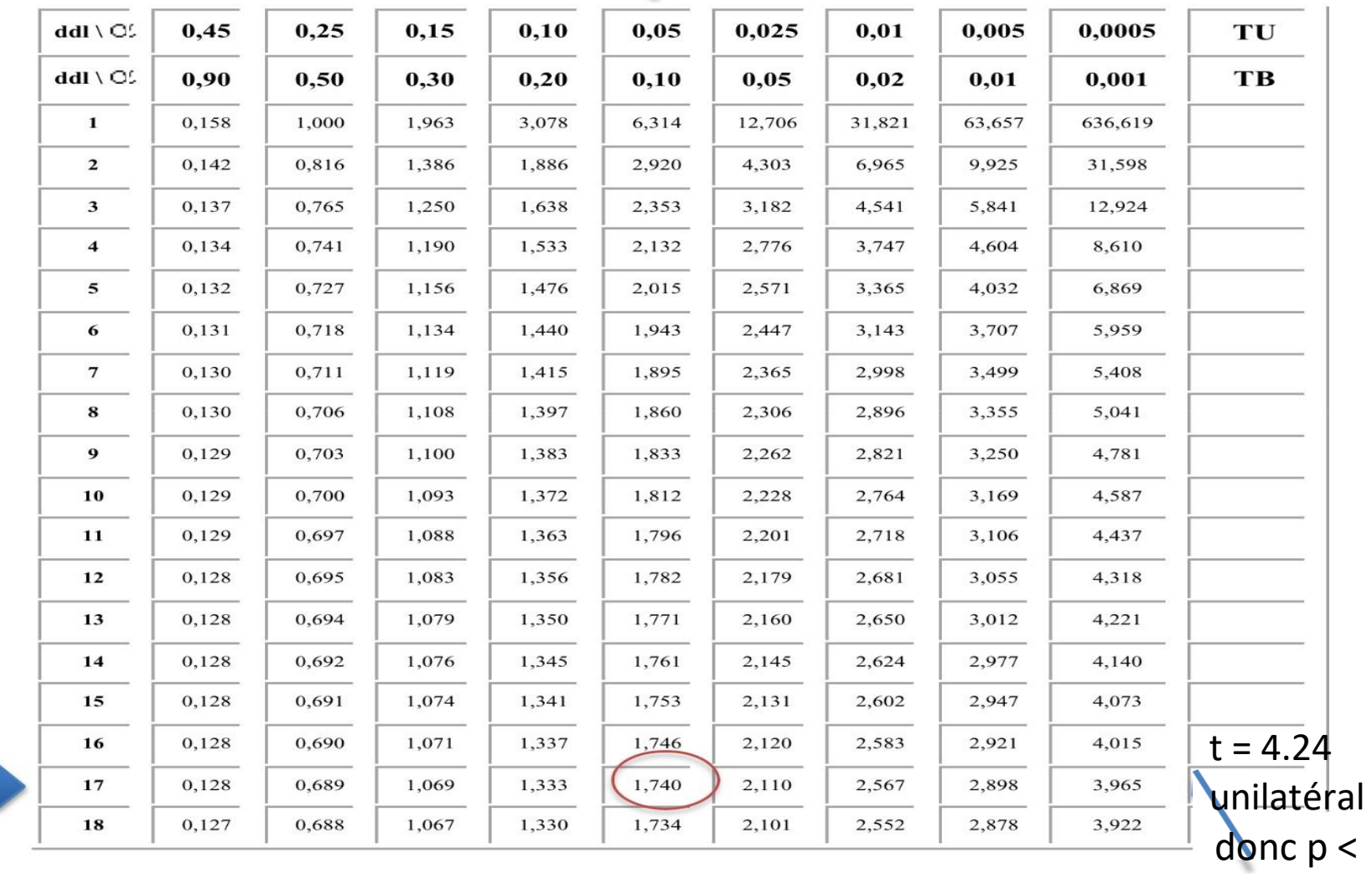

0.0005